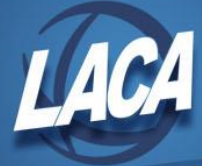

# Accounts Payable Checklist

April 2018

# *PRELIMINARY STEPS*

- \_\_\_\_\_ Enter new vendors in **USASWeb/Vendors** as necessary
	- \_\_\_\_\_ Request a W-9 if not provided
	- \_\_\_\_\_ If the vendor should be reported to Ohio New Hire:
		- \_\_\_\_\_ Obtain completed New Hire Reporting Form if needed
		- \_\_\_\_\_ Flag the vendor as Reportable for New Hire reporting
		- \_\_\_\_\_ Enter the date payments will begin if known or leave blank to auto-calculate
		- \_\_\_\_\_ Enter number of months the contractor will be performing services
		- \_\_\_\_\_ Enter New Hire SSN/FEIN or leave blank to use the 1099 ID
		- Enter new hire birth date if know (this is optional)
- \_\_\_\_\_ Update the SSN/EIN flag for the new vendor in **USASCN/VENSCN**
- \_\_\_\_\_ Enter requisitions as needed in **USASWeb/Requisitions**
	- \_\_\_\_\_ Obtain copies of quotes as required by your board policy
- \_\_\_\_\_ Review/obtain requisition approval
	- \_\_\_\_\_ Run **REQDET** and compare to approved requisitions or **RAM** Approval Email
- \_\_\_\_\_ Convert approved requisitions to purchase orders using **MASCNV** or the Convert option of **USASWeb/Requisitions/Query**
- \_\_\_\_\_ Enter budget adjustments as necessary in **USASWeb/Accounts/Adds/Deducts**

### *CHECKRUN PROCESSING*

- \_\_\_\_\_ Obtain approval for invoices
	- \_\_\_\_\_ Obtain board approval for invoices as required by your board policy
	- \_\_\_\_\_ Match approved invoices with purchase orders
		- \_\_\_\_\_ If the invoice amount exceeds the purchase order, consult your board policy and/or treasurer
	- Obtain a signed Then & Now Certificate if the invoice date precedes the purchase order date
		- \_\_\_\_\_ Obtain board approval for Then & Now Certificates if the purchase is \$3000 or more per Ohio Revised Code 5705.41
		- \_\_\_\_\_ Enter invoices in **USASWeb/AP Invoices**
			- \_\_\_\_\_ Click **Validate** after entering the invoice details
			- \_\_\_\_\_ Review/resolve/evaluate all warnings before posting; errors will prevent posting
			- **Post** the invoice once validation is successful
	- Run **INVLST** for outstanding invoices and verify the report
		- \_\_\_\_\_ Verify invoice number, payment amount, account code, and vendor remittance address
		- \_\_\_\_\_ Make corrections in **USASWeb/AP Invoices** or **VERINV**
		- \_\_\_\_\_ Obtain an updated W9 if vendor information changed
		- \_\_\_\_\_ Rerun **INVLST** as needed
		- \_\_\_\_\_ Record All Funds Total from INVLST \_\_\_\_\_\_\_\_

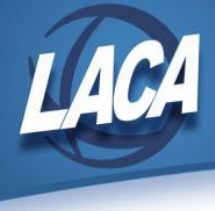

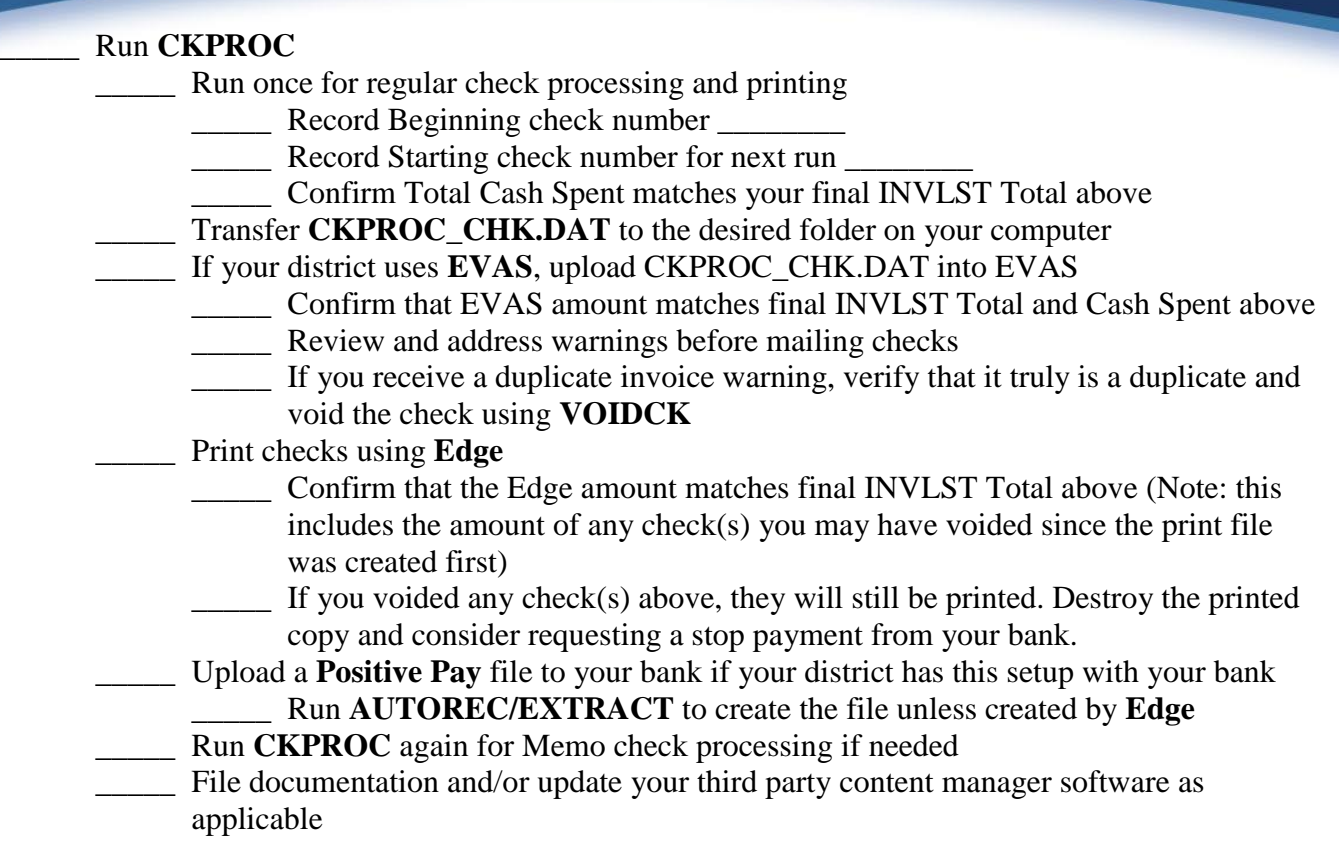

# *AFTER EACH CHECKRUN*

### \_\_\_\_\_ Run **VENHIRE/VHREPORT**

- Run in **P** (projection), verify report
	- \_\_\_\_\_ Correct all errors in **USASWeb/Vendors**
	- \_\_\_\_\_ If a vendor is not included that should be, verify that all New Hire Reporting fields are completed correctly on the vendor in **USASWeb/Vendors**
		- If a vendor is setup correctly but has not yet been paid \$2500.00 this calendar year, and you want to report the vendor now, enter the specific vendor number when running VHREPORT to override
- \_\_\_\_\_ Run in **A** (actual), verify and submit report
- \_\_\_\_\_ Enter purchased items in **EIS** or your third party inventory software per your board policy
- Review **REQDET** and clean up requisitions (i.e. delete requisitions that were denied and are no longer needed)
- \_\_\_\_\_ Review **PODETL** and close/cancel purchase orders that are no longer needed

### *MONTH END PROCESSING*

- \_\_\_\_\_ Reconcile USAS checks using **RCNCLE** or **AUTOREC/RECONCILE**\*
- \_\_\_\_\_ Void and reissue outstanding checks as necessary

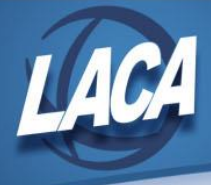

# *ANNUAL*

*Calendar Year End* Review vendors for 1099s \_\_\_\_\_ Run **TINMATCH** to verify vendor TIN Type \_\_\_\_\_ Make corrections in **USASCN/VENSCN** \_\_\_\_\_ Run **VENSSN** Options 4, 5, and 6 and verify for accuracy \_\_\_\_\_ Make corrections in **USASWeb/Vendors** Run **VENHIRE/VHRESET** to reset vendors flagged as Reported to Reportable\* *Fiscal Year End* **EXECUTE A** Review **REQDET** and clean up requisitions \_\_\_\_\_ Convert all requisitions that should be purchase orders in the current fiscal year \_\_\_\_\_ Delete requisitions that were denied and are no longer needed \_\_\_\_\_ Verify skipped requisitions in **RAM** \_\_\_\_\_ Review **PODETL** and close all possible open purchase orders Review **CHEKPY** and void or void and reissue outstanding checks as necessary \_\_\_\_\_ File voided checks with the Ohio Division of Unclaimed Funds as applicable Enter future requisitions as necessary \_\_\_\_\_ Run **MASCNV** using Requested PO Date to convert into future purchase orders \_\_\_\_\_ Once in next fiscal year, run **AUTOPOST/FUTPO** to post batch file Review **EIS** or your third party inventory software to ensure all purchased items have been entered per your board policy **EXECUTED** for object 6<sup>\*\*</sup> and review purchases made this year \_\_\_\_\_ Check board minutes to ensure all donated items have been added \_\_\_\_\_ Check board minutes to ensure all disposed items have been removed

*\*Note*: This may be performed by another member of your office; it should only be done once.